# **ПЕРВОЕ ВЫСШЕЕ ТЕХНИЧЕСКОЕ УЧЕБНОЕ ЗАВЕДЕНИЕ РОССИИ**

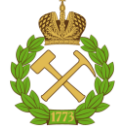

#### **МИНИСТЕРСТВО НАУКИ И ВЫСШЕГО ОБРАЗОВАНИЯ РОССИЙСКОЙ ФЕДЕРАЦИИ федеральное государственное бюджетное образовательное учреждение высшего образования САНКТ-ПЕТЕРБУРГСКИЙ ГОРНЫЙ УНИВЕРСИТЕТ**

**СОГЛАСОВАНО**

\_\_\_\_\_\_\_\_\_\_\_\_\_\_\_\_\_\_\_\_\_\_\_\_\_

**УТВЕРЖДАЮ**

**Руководитель ОПОП ВО профессор В.А. Шпенст**

**\_\_\_\_\_\_\_\_\_\_\_\_\_\_\_\_\_\_\_\_\_\_ Проректор по образовательной деятельности Д.Г. Петраков**

# **РАБОЧАЯ ПРОГРАММА ДИСЦИПЛИНЫ**

# *ПРОВЕДЕНИЕ ИЗМЕРЕНИЙ И ИСПЫТАНИЙ В СИСТЕМАХ ЭЛЕКТРОСНАБЖЕНИЯ*

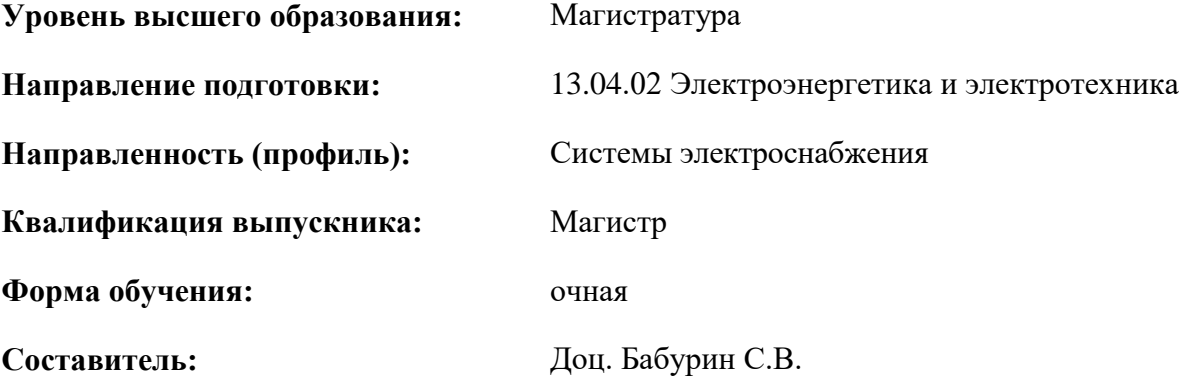

Санкт-Петербург

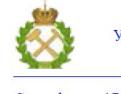

ДОКУМЕНТ ПОДПИСАН<br>УСИЛЕННОЙ КВАЛИФИЦИРОВАННОЙ ЭЛЕКТРОННОЙ ПОДПИСЬЮ

Сертификат: 174E F08E D3C8 8CC7 B088 E59C 9D21 683B Владелец: Пашкевич Наталья Владимировна<br>Действителен: с 14.11.2023 до 06.02.2025

**Рабочая программа дисциплины** «Проведение измерений и испытаний в системах электроснабжения» разработана:

- в соответствии с требованиями ФГОС ВО – магистратура по направлению подготовки «13.04.02 Электроэнергетика и электротехника», утвержденного приказом Минобрнауки России № 147 от 28.02.2018 г.;

- на основании учебного плана магистратуры по направлению «13.04.02 Электроэнергетика и электротехника» направленность (профиль) «Системы электроснабжения».

Составитель \_\_\_\_\_\_\_\_\_\_\_ к.т.н., доц. С.В. Бабурин

**Рабочая программа рассмотрена и одобрена** на заседании кафедры электроэнергетики и электромеханики от 30.01.2023 г., протокол № 09/03.

Заведующий кафедрой **\_\_\_\_\_\_\_\_\_\_** к.т.н., доц. С.В. Бабурин

# **1. ЦЕЛИ И ЗАДАЧИ ДИСЦИПЛИНЫ**

Цель дисциплины «Проведение измерений и испытаний в системах электроснабжения»: формирование у студентов базовых знаний по вопросам проверки и испытаниям проводимым в электроустановках промышленных предприятий.

Основные задачи дисциплины:

- изучение действующих нормативных документов;
- изучение порядка проведения осмотра электроустановок;

- изучение порядка проведения профилактических измерений и испытаний электроустановок.

## **2. МЕСТО ДИСЦИПЛИНЫ В СТРУКТУРЕ ОПОП ВО**

Дисциплина «Проведение измерений и испытаний в системах электроснабжения» является факультативной дисциплиной основной профессиональной образовательной программы по направлению подготовки «13.04.02 Электроэнергетика и электротехника», направленность (профиль) «Системы электроснабжения» и изучается в 3 семестре.

Предшествующими курсами, на которых непосредственно базируется дисциплина «Проведение измерений и испытаний в системах электроснабжения» являются «Дополнительные главы математики», «Интеллектуальные сети систем электроснабжения», «Нетрадиционные и возобновляемые источники энергии», «Современное оборудование систем электроснабжения», «Компьютерные, сетевые и информационные технологии».

# **3. ПЛАНИРУЕМЫЕ РЕЗУЛЬТАТЫ ОБУЧЕНИЯ ПО ДИСЦИПЛИНЕ, СООТНЕСЕННЫЕ С ПЛАНИРУЕМЫМИ РЕЗУЛЬТАТАМИ ОСВОЕНИЯ ОСНОВНОЙ ОБРАЗОВАТЕЛЬНОЙ ПРОГРАММЫ**

Процесс изучения дисциплины **«**Проведение измерений и испытаний в системах электроснабжения**»** направлен на формирование следующих компетенций:

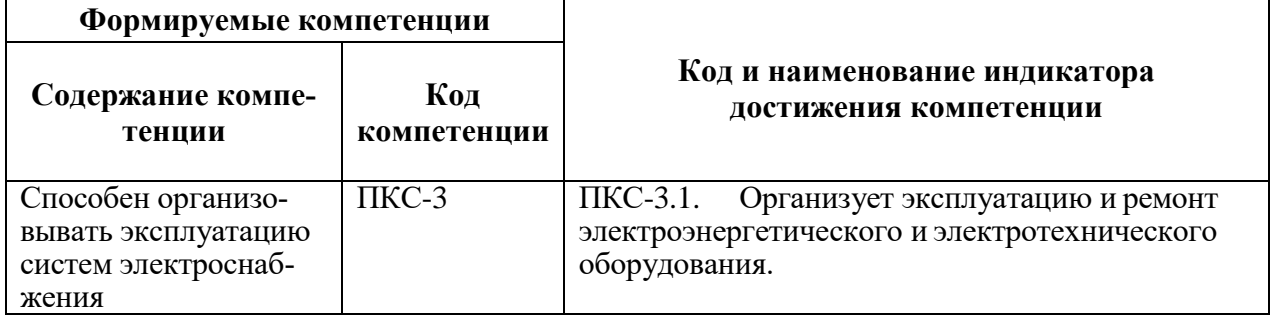

# **4. СТРУКТУРА И СОДЕРЖАНИЕ ДИСЦИПЛИНЫ**

# **4.1. Объем дисциплины и виды учебной работы**

Общая трудоемкость дисциплины составляет **1** зачетную единицу, **36** ак. часов.

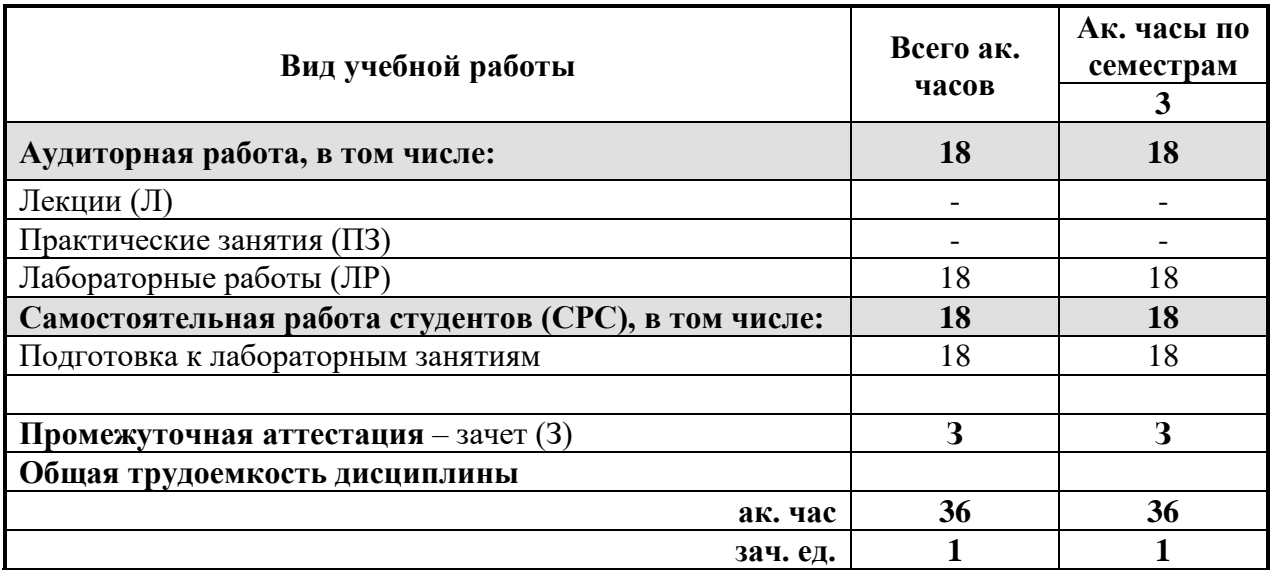

# **4.2. Содержание дисциплины**

Учебным планом предусмотрены: лабораторные работы и самостоятельная работа.

# **4.2.1. Разделы дисциплины и виды занятий**

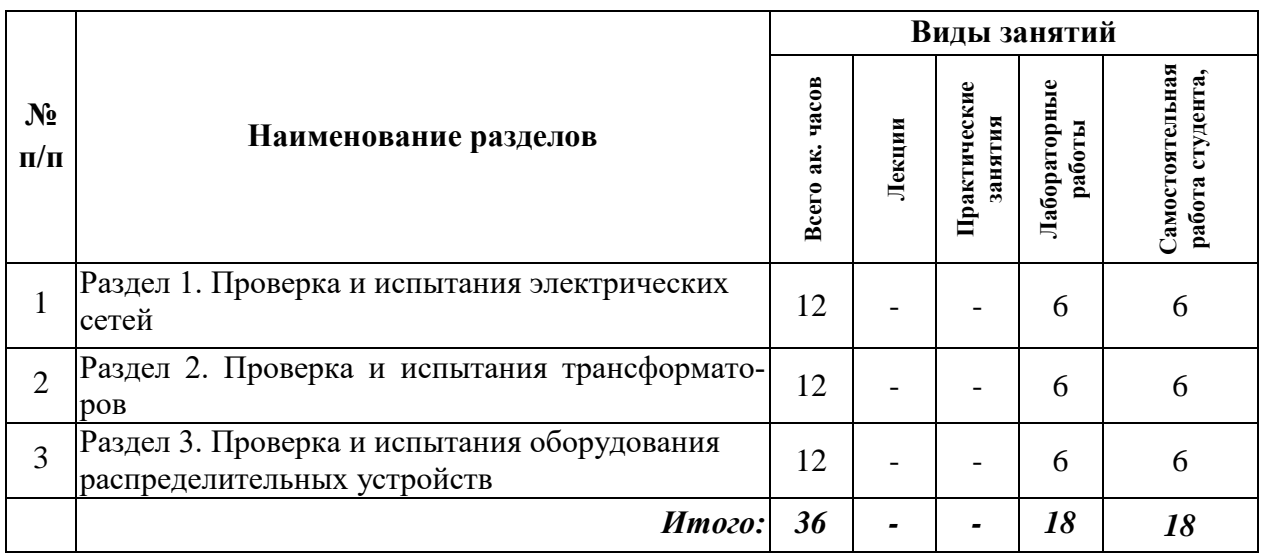

## **4.2.2. Содержание разделов дисциплины**

Лекционные занятия не предусмотрены

### **4.2.3. Практические занятия**

Практические занятия не предусмотрены

## **4.2.4. Лабораторные работы**

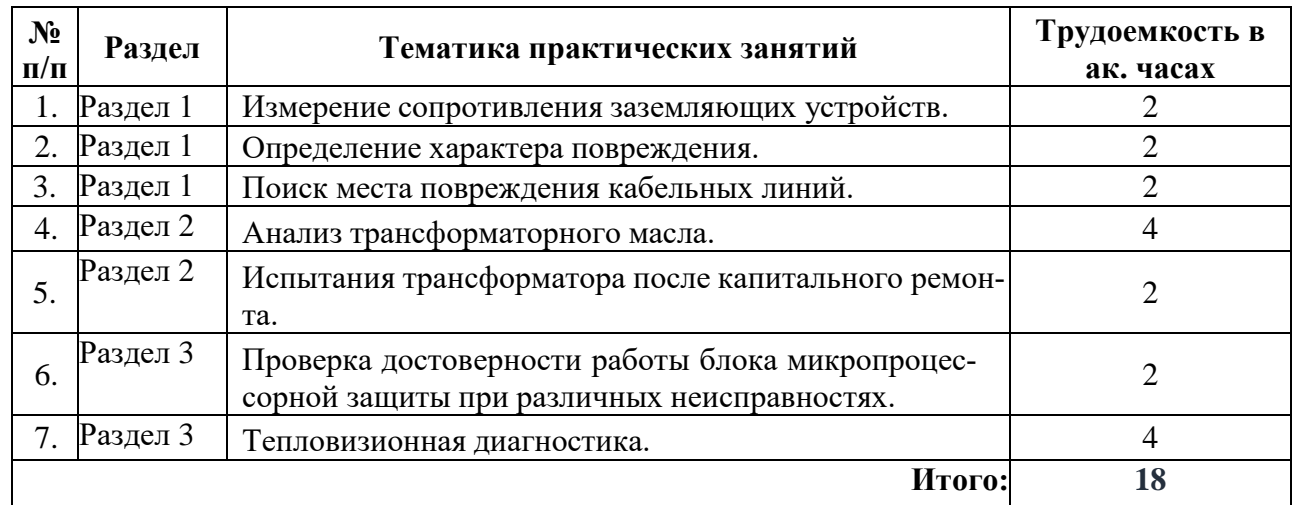

# **4.2.5. Курсовые работы**

Курсовые работы (проекты) не предусмотрены

# **5. ОБРАЗОВАТЕЛЬНЫЕ ТЕХНОЛОГИИ**

В ходе обучения применяются:

**Лабораторные работы.** Цели лабораторных занятий:

-углубить и закрепить знания, полученные на лекциях и в процессе самостоятельной работы обучающихся с учебной и научной литературой;

Главным содержанием этого вида учебных занятий является работа каждого обучающегося по овладению практическими умениями и навыками профессиональной деятельности.

**Консультации** (текущая консультация, накануне дифференцированного зачета) является одной из форм руководства учебной работой обучающихся и оказания им помощи в самостоятельном изучении материала дисциплины, в ликвидации имеющихся пробелов в знаниях, задолженностей по текущим занятиям, в подготовке письменных работ (проектов).

Текущие консультации проводятся преподавателем, ведущим занятия в учебной группе, научным руководителем и носят как индивидуальный, так и групповой характер.

**Самостоятельная работа обучающихся** направлена на углубление и закрепление знаний, полученных на лекциях и других занятиях, выработку навыков самостоятельного активного приобретения новых, дополнительных знаний, подготовку к предстоящим учебным занятиям и промежуточному контролю.

#### **6. ОЦЕНОЧНЫЕ СРЕДСТВА ДЛЯ ТЕКУЩЕГО КОНТРОЛЯ УСПЕВАЕМОСТИ, ПРОМЕЖУТОЧНОЙ АТТЕСТАЦИИ ПО ИТОГАМ ОСВОЕНИЯ ДИСЦИПЛИНЫ**

**6.1.** *Оценочные средства для самостоятельной работы и текущего контроля успеваемости*

#### **Раздел 1. Проверка и испытания электрических сетей.**

- 1. Периодичность проведения осмотров воздушных линий электропередачи.
- 2. Охранная зона воздушной линии.
- 3. Параметры, контролируемые при осмотре изоляторов и арматуры.
- 4. Профилактические испытания и измерения для заземляющего устройства.
- 5. Способы определения места повреждения воздушных линий.
- 6. Способы борьбы с гололедом.
- 7. Периодичность проведения осмотров кабельных линий.
- 8. Допустимая нагрузка в процессе эксплуатации кабеля.
- 9. Способы определения места повреждения кабельных линий.

#### **Раздел 2. Проверка и испытания трансформаторов.**

- 1. Осмотры главных понижающих трансформаторов подстанций.
- 2. Испытания для оценки состояния трансформаторного масла.
- 3. Хроматографический анализ масла.
- 4. Система ремонта трансформаторов систем электроснабжения.
- 5. Испытания трансформатора после капитального ремонта.

#### **Раздел 3. Проверка и испытания оборудования распре-делительных устройств.**

- 1. Осмотры распределительных устройств.
- 2. Визуальный осмотр шин распределительных устройств.
- 3. Осмотры выключателей.
- 4. Осмотры трансформаторов тока.
- 5. Осмотр конденсаторных установок.
- 6. Визуальные осмотры видимой части заземляющих устройств.

#### *6.2. Оценочные средства для проведения промежуточной аттестации (зачета)*

## *6.2.1. Примерный перечень вопросов/заданий к зачету:*

1. На какие категории подразделяется персонал?

2. Назовите основные нормативные документы, на основании которых происходит прием и сдача оборудования.

3. Перечислите основные нормативные документы, определяющие правила эксплуатации электроустановок.

- 4. Назовите основные этапы эксплуатации оборудования?
- 5. Из каких составляющих состоит этап техническое обслуживание?
- 6. Какие виды ремонта вы знаете?
- 7. Что такое техническое обслуживание?
- 8. Что такое ремонт?
- 9. Какие виды ремонта вы знаете?
- 10. Что такое ремонтный цикл?

11. Какой ремонтный цикл рекомендуется для распределительных устройств напряжением 0,4 кВ?

- 12. Какие подходы к проведению ремонта существуют?
- 13. Как часто необходимо проводить осмотры воздушных линий электропередачи?
- 14. Что такое охранная зона воздушной линии?
- 15. Какие параметры контролируется при осмотре изоляторов и арматуры?

16. Какие профилактические испытания и измерения выполняются для заземляющего устройства?

17. Какие способы определения места повреждения воздушных линий вы знаете?

18. Какие способы борьбы с гололедом существуют?

19. Какой вид ремонта предусматривается для воздушных линий напряжением 35 кВ и выше?

20. Как часто необходимо проводить осмотры КЛ на напряжение до 35 кВ, проложенные открыто?

21. Чем определяется допустимая нагрузка в процессе эксплуатации кабеля?

22. Какому параметру кабеля уделяется особое внимание при техническом обслуживании?

23. Какие способы определения места повреждения кабельных линий вы знаете?

24. Какие способы относятся к абсолютным методам?

25. Какая система ремонта используется для кабельных линий?

26. Как часто проводят осмотры главных понижающих трансформаторов подстанций?

27. Что проверяется при осмотрах трансформаторов?

28. На какие виды делятся испытания для оценки состояния трансформаторного масла?

29. Какие дефекты в трансформаторе можно обнаружить при помощи хроматографического анализа?

30. Какая система ремонта используется для ремонта трансформаторов систем электроснабжения?

31. Какие испытания трансформатора проводят после капитального ремонта?

32. Что проверяется при осмотрах РУ?

33. Что оценивают при визуальном осмотре шин распределительных устройств?

34. К каком случае производят внеочередные осмотры выключателей?

35. Что проверяют при осмотре трансформаторов тока?

36. Как часто проводится осмотр конденсаторных установок без отключения?

37. Допускается ли отключение на зимний период разрядников, предназначенных для защиты только от грозовых перенапряжений?

38. Как часто должны производиться визуальные осмотры видимой части заземляющих устройств?

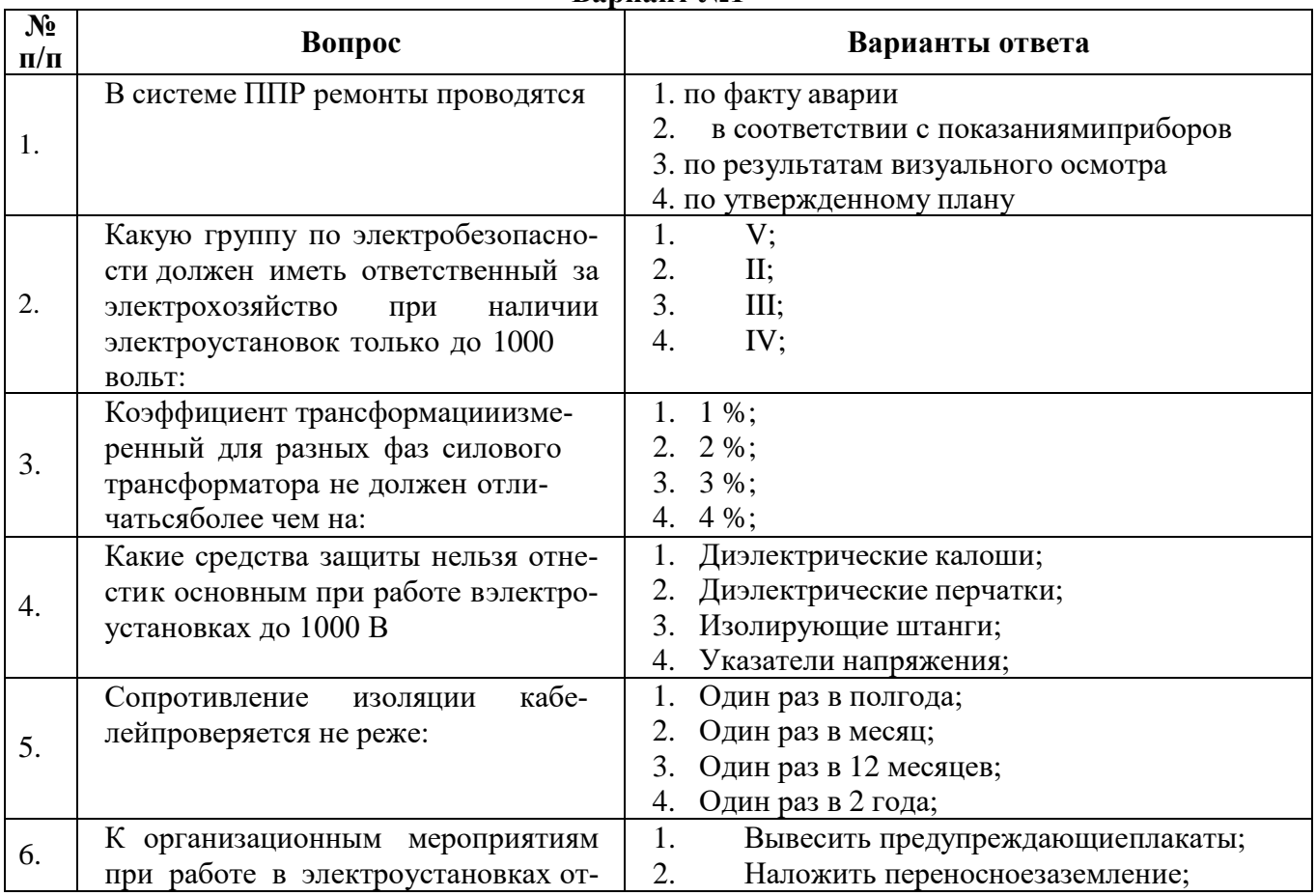

#### **6.2.2. Примерные тестовые задания к** *зачету*

#### **Вариант №1**

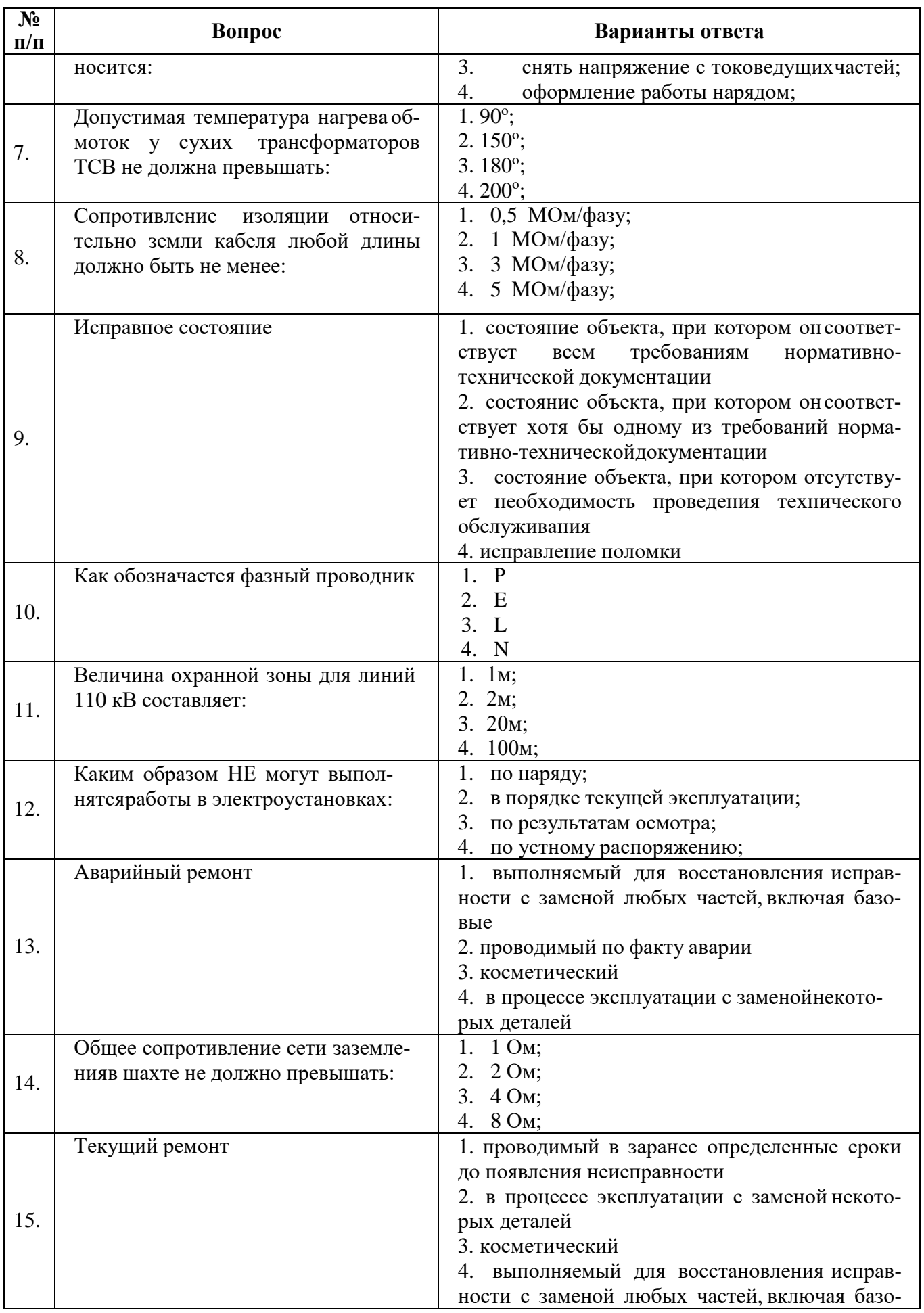

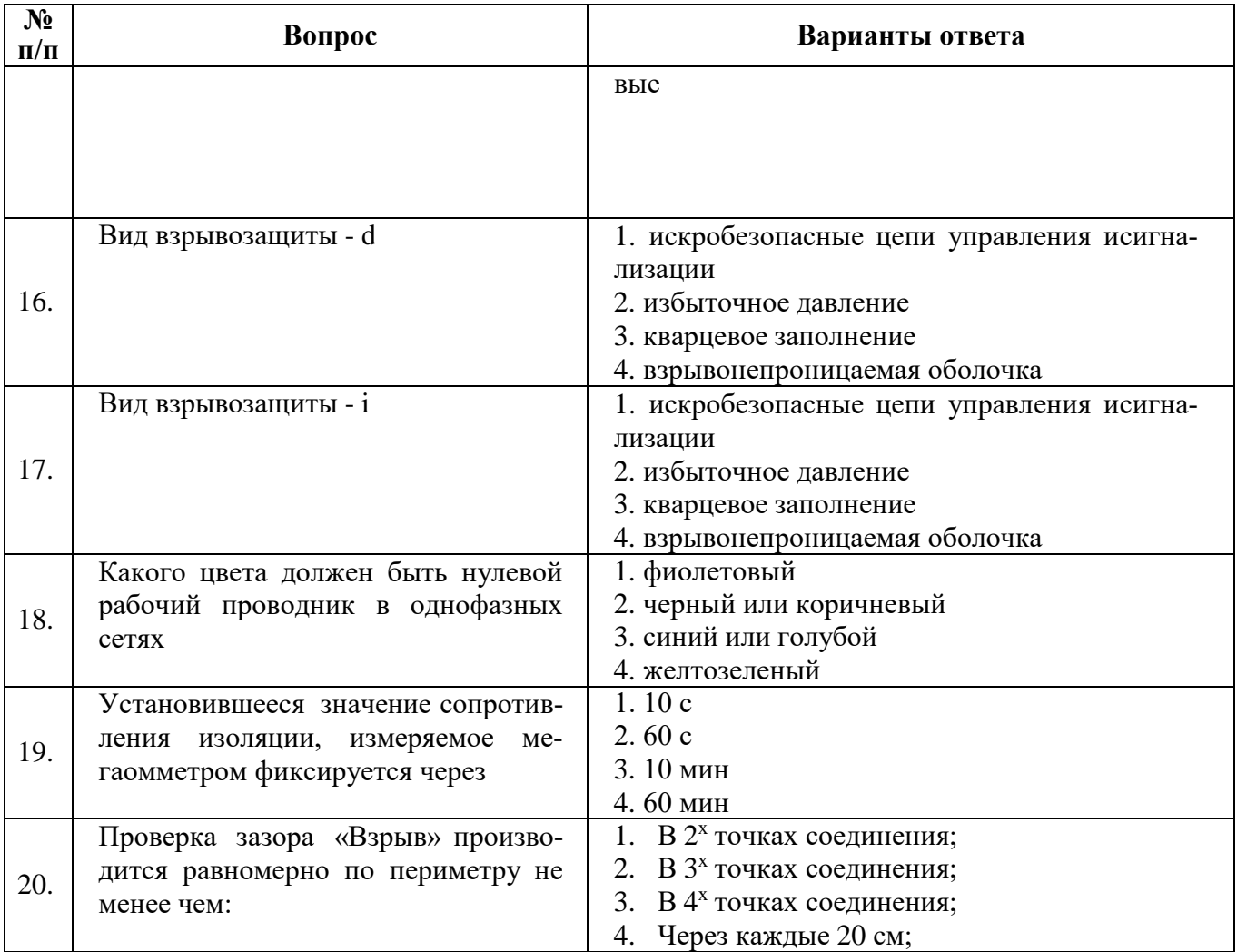

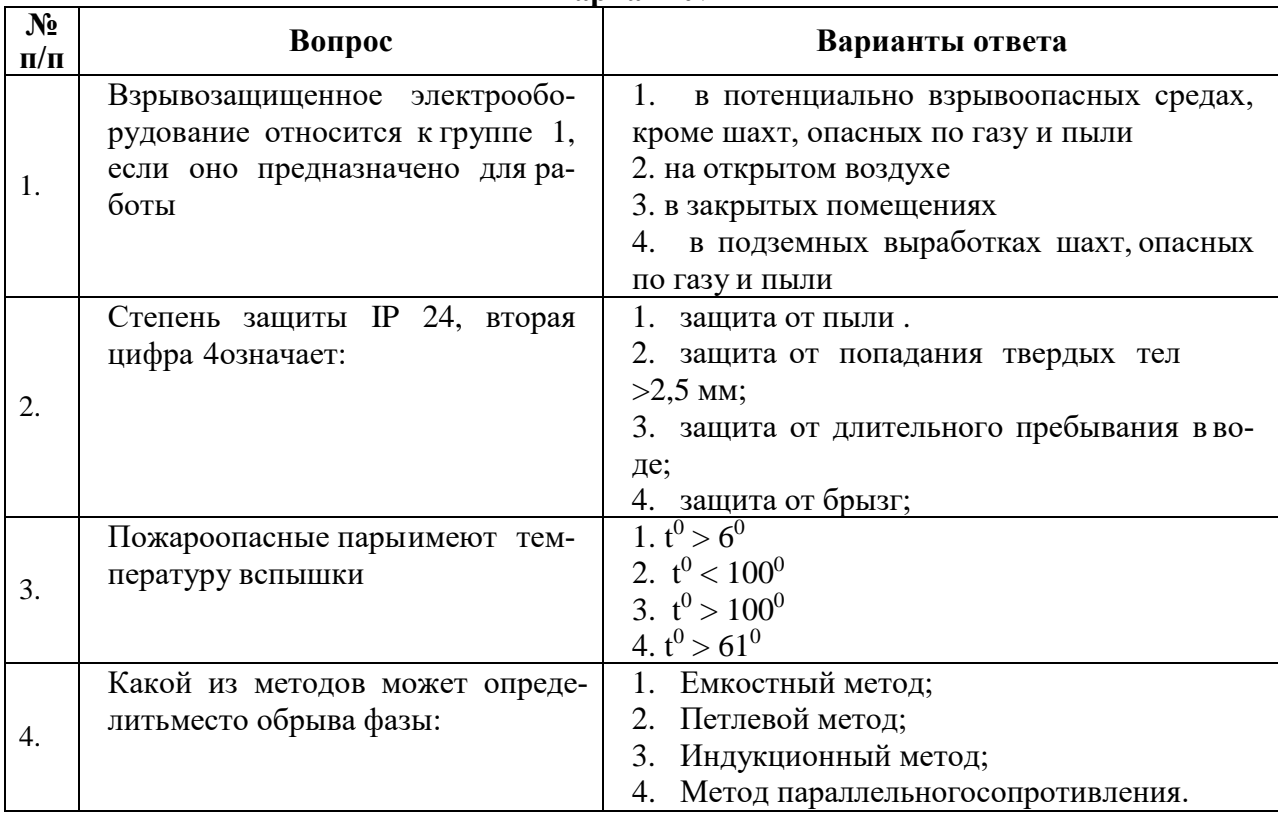

# **Вариант №2**

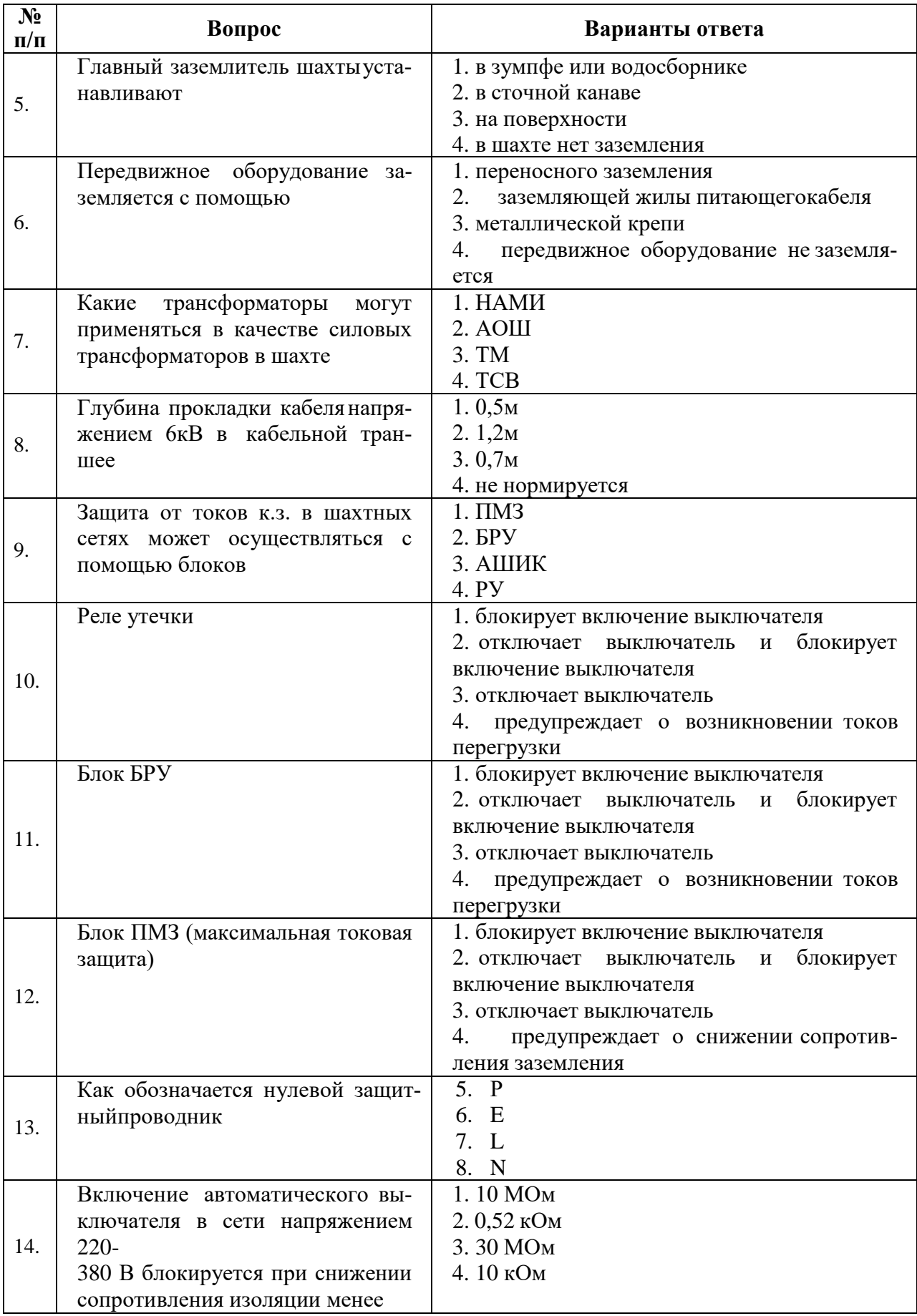

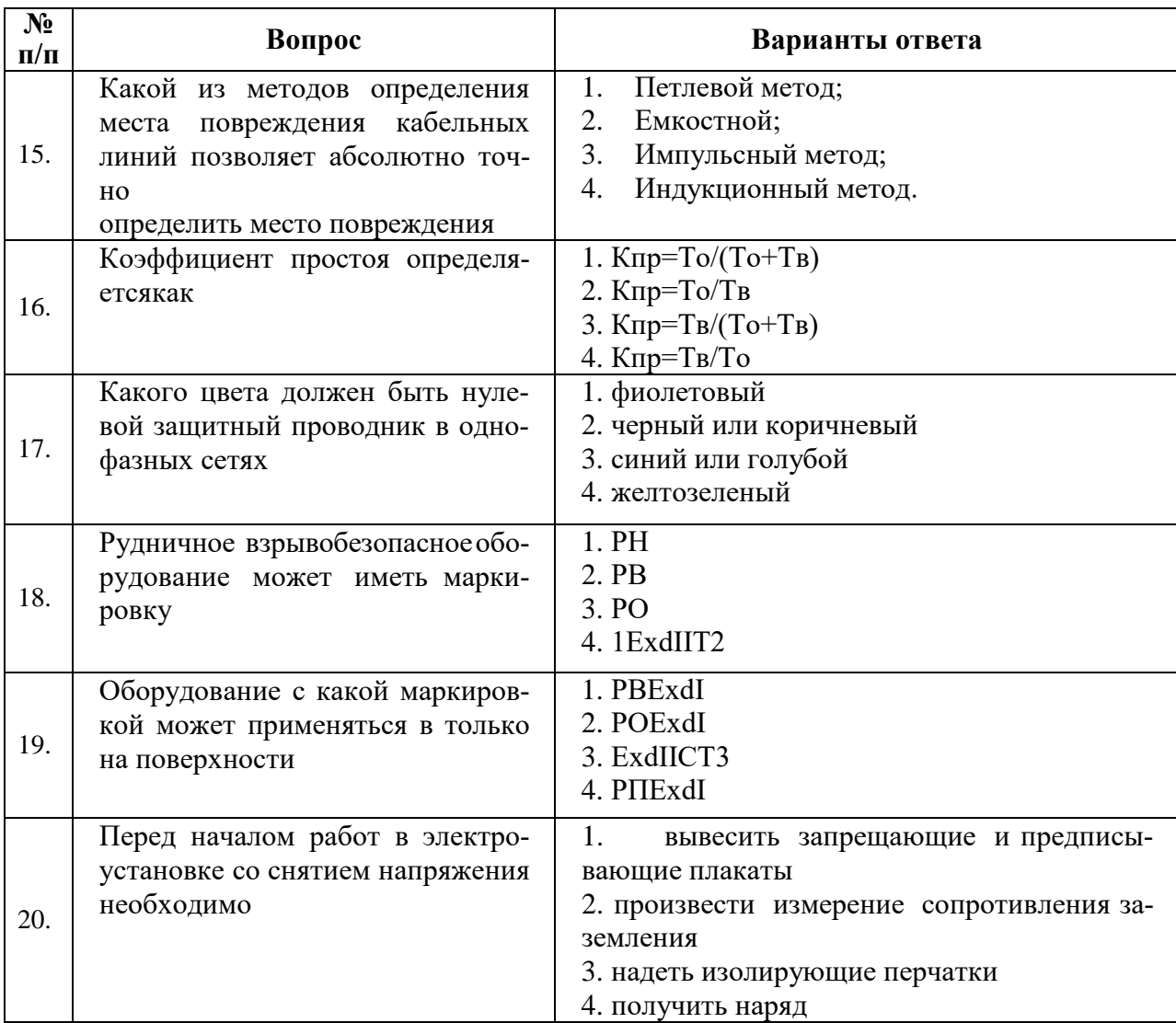

# **Вариант №3**

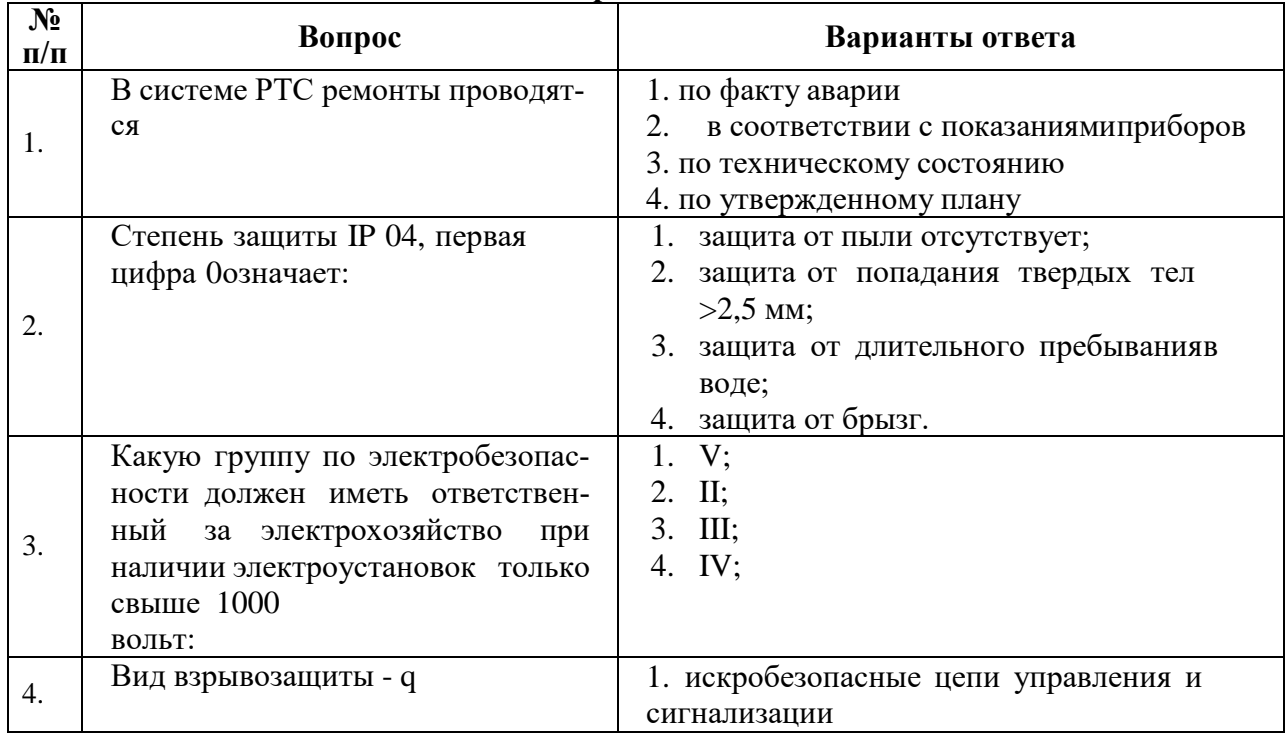

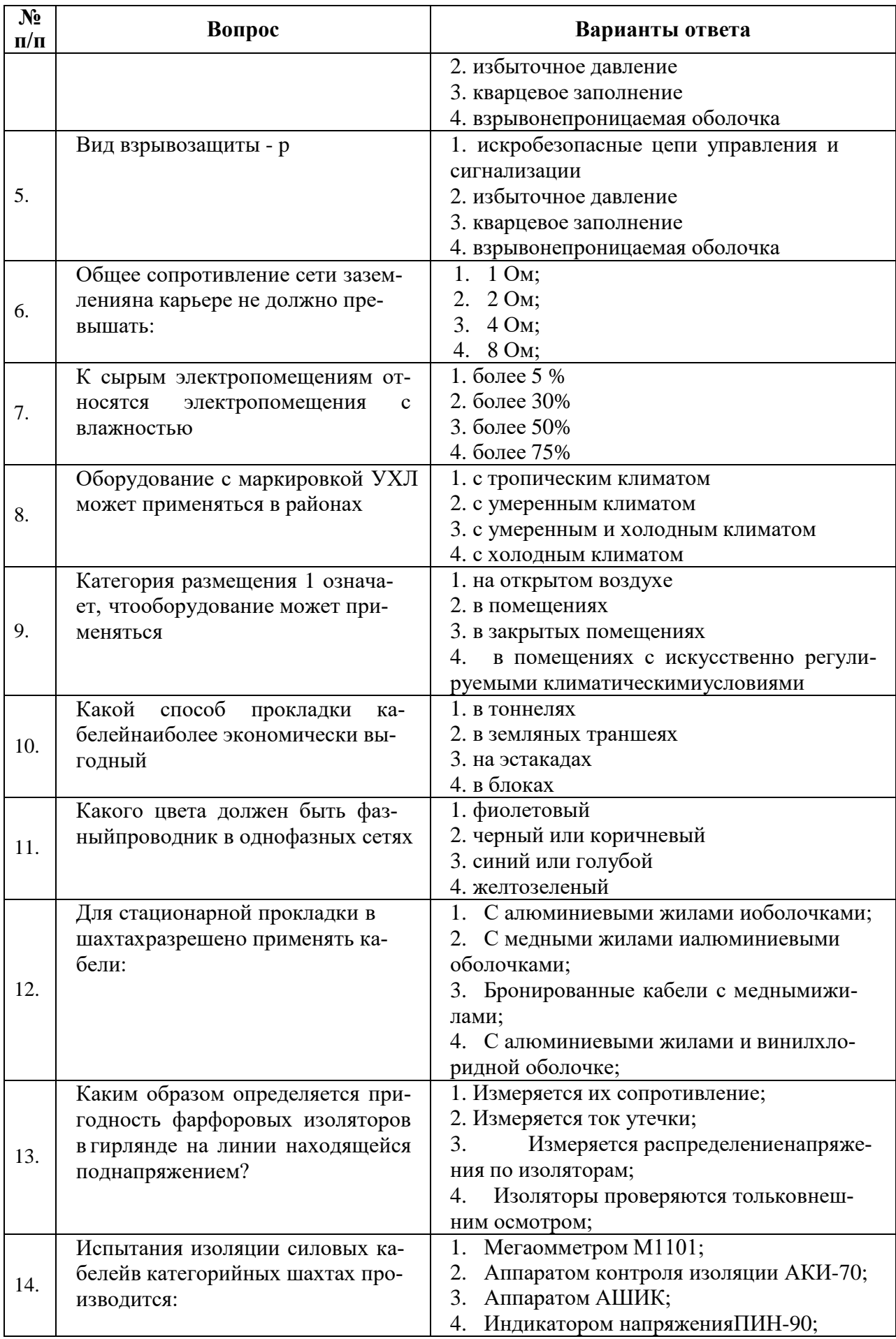

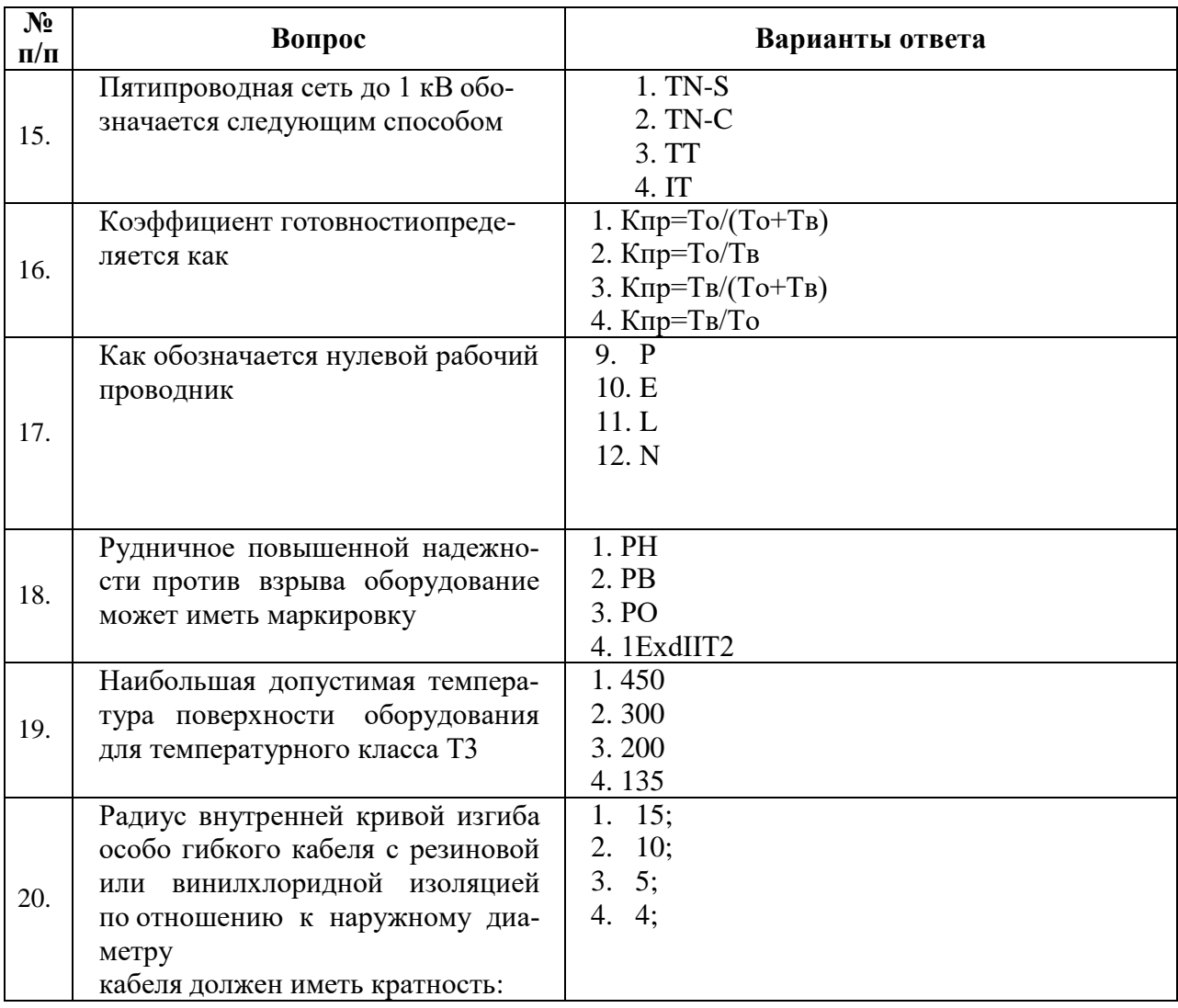

# **6.3. Описание показателей и критериев контроля успеваемости, описание шкал оценивания**

*Примерная шкала оценивания знаний в тестовой форме:*

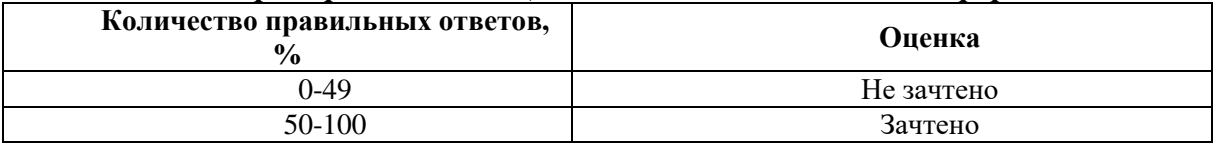

# **6.3.2. Критерии оценок промежуточной аттестации (зачет)**

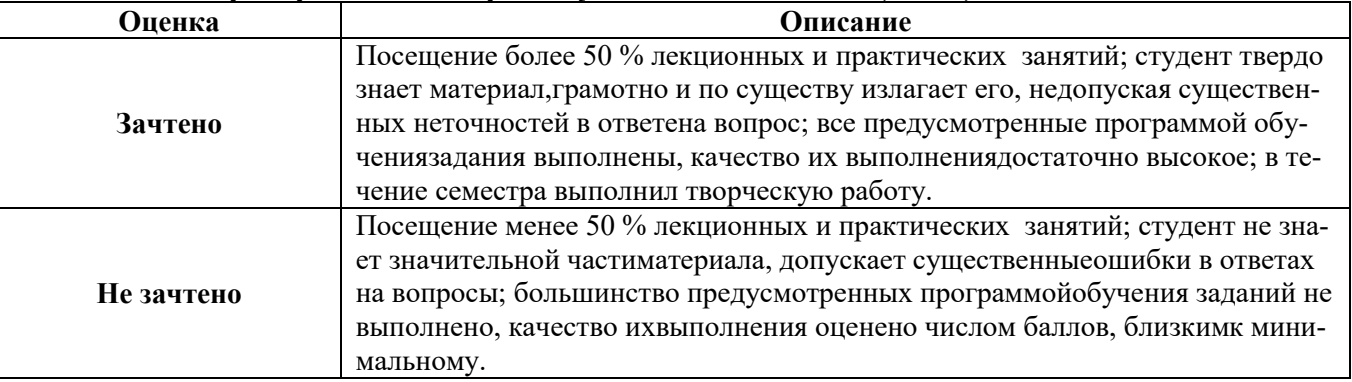

# **7. УЧЕБНО-МЕТОДИЧЕСКОЕ И ИНФОРМАЦИОННОЕ ОБЕСПЕЧЕНИЕ ДИСЦИПЛИНЫ**

## **7.1. Рекомендуемая литература**

**7.1.1 Основная литература**

1. Бабурин, С. В. Эксплуатация систем электроснабжения [Текст] : учеб. пособие / С. В. Бабурин, А. Н. Скамьин. Ч. 1: Промышленные предприятия. - СПб.: ЛЕМА, 2017. - 174 с.

http://irbis.spmi.ru/jirbis2/index.php?option=com\_irbis&view=irbis&Itemid=402&task=se t\_static\_req&bns\_string=NWPIB,ELC,ZAPIS&req\_irb=<.>I=6%D0%9F2%2E11%2F%D0%91 %2012%2D977 983108<.>

2. Бабурин, С. В. Эксплуатация систем электроснабжения Ч. 2 : Горные предприятия. [Текст] : учеб. пособие / С.В. Бабурин, О.М. Большунова, Д.А. Поддубный. - СПб.: ЛЕМА, 2018 - 63 с.

[http://irbis.spmi.ru/jirbis2/index.php?option=com\\_irbis&view=irbis&Itemid=402&task=se](http://irbis.spmi.ru/jirbis2/index.php?option=com_irbis&view=irbis&Itemid=402&task=set_static) [t\\_static\\_](http://irbis.spmi.ru/jirbis2/index.php?option=com_irbis&view=irbis&Itemid=402&task=set_static)req&bns\_string=NWPIB,ELC,ZAPIS&req\_irb=<.>I=6%D0%9F1%2E26%2F%D0%91 %2012%2D359 938390<.>

3. Монтаж, наладка и эксплуатация электрооборудования : учеб. пособие / Н.В. Грунтович. — Минск : Новое знание ; М. : ИНФРА-М, 2018. — 271 с. <http://znanium.com/catalog/product/947807>

4. Костин, В. Н. Монтаж и эксплуатация оборудования систем электроснабжения [Текст] : учеб. пособие / В. Н. Костин. - СПб. : Изд-во СЗТУ, 2004. – 184 с.

http://irbis.spmi.ru/jirbis2/index.php?option=com\_irbis&view=irbis&Itemid=402&task=se t\_static\_req&bns\_string=NWPIB,ELC,ZAPIS&req\_irb=<.>I=31%2E29%D1%8F73%2F%D0% 9A%20723%2D 064674<.>

5. Хорольский, В.Я. Эксплуатация электрооборудования [Электронный ресурс] : учебник / В.Я. Хорольский, М.А. Таранов, В.Н. Шемякин. — Электрон. дан. — Санкт-Петербург : Лань, 2018. — 268 с.

<https://e.lanbook.com/book/106891>

#### **7.1.2 Дополнительная литература**

1. Правила технической эксплуатации электроустановок потребителей [Электронный ресурс]. — Электрон. дан. — Москва : ЭНАС, 2016. — 280 с.

<https://e.lanbook.com/book/104555><br>2. Правила по охране трупа

2. Правила по охране труда при эксплуатации электроустановок [Электронный ресурс]. — Электрон. дан. — Москва : ЭНАС, 2017. — 192 с.

<https://e.lanbook.com/book/104483>

3. Правила устройства электроустановок. Главы 1.1, 1.2, 1.7–1.9, 2.4, 2.5, 4.1, 4.2, 6.1– 6.6, 7.1, 7.2, 7.5, 7.6, 7.10 [Электронный ресурс]. — Электрон. дан. — Москва : ЭНАС,  $2015. - 552$  c.

<https://e.lanbook.com/book/1045717>

# **7.1.3. Учебно-методическое обеспечение**

1. Учебно-методические разработки для проведения лабораторных занятий по учебной дисциплине «Эксплуатация систем электроснабжения» [http://ior.spmi.ru/taxonomy/term/104.](http://ior.spmi.ru/taxonomy/term/104)

2. Учебно-методические разработки для проведения лабораторных занятий по учебной дисциплине «Эксплуатация систем электроснабжения» [http://ior.spmi.ru/taxonomy/term/104.](http://ior.spmi.ru/taxonomy/term/104)

3. Учебно-методические разработки для самостоятельной работы студентов по учебной дисциплине «Эксплуатация систем электроснабжения» [http://ior.spmi.ru/taxonomy/term/104.](http://ior.spmi.ru/taxonomy/term/104)

#### **7.2. Базы данных, электронно-библиотечные системы, информационносправочные и поисковые системы**

1. Европейская цифровая библиотека Europeana:<http://www.europeana.eu/portal>

2. Электронная библиотека Российской Государственной Библиотеки (РГБ):

http://www.rsl.ru/

3. Мировая цифровая библиотека: http://wdl.org/ru

4. Научная электронная библиотека «Scopus» https://www.scopus.com

5. Научная электронная библиотека ScienceDirect: http://www.sciencedirect.com

6. Научная электронная библиотека «eLIBRARY»:<https://elibrary.ru/>

7. Поисковые системы Yandex, Rambler, Yahoo и др.

8. Система ГАРАНТ: электронный периодический справочник [Электронный ресурс] www.garant.ru/.

9. Термические константы веществ. Электронная база данных,

http://www.chem.msu.su/cgibin/tkv.pl

10. Электронно-библиотечная система издательского центра «Лань» https://e.lanbook.com/books

11. Электронная библиотека Российской Государственной Библиотеки (РГБ): http://elibrary.rsl.ru/

12. Электронная библиотека учебников: http://studentam.net

13. Электронно-библиотечная система «ЭБС ЮРАЙТ» www.biblio-online.ru.

14. Электронная библиотечная система «Национальный цифровой ресурс «Руконт»». http://rucont.ru/

15. Электронно-библиотечная система<http://www.sciteclibrary.ru/>

#### **8. МАТЕРИАЛЬНО-ТЕХНИЧЕСКОЕ ОБЕСПЕЧЕНИЕ ДИСЦИПЛИНЫ**

#### **8.1. Материально-техническое оснащение аудиторий:**

#### **Аудитория для проведения лабораторных занятий:**

*13 посадочных мест*

Оснащенность: Стол аудиторный - 16 штук, кресло компьютерное – 13 шт., кресло преподавателя – 1 шт., стол для проектора – 1 шт., Системный блок *R-Style Proxima* MC 730 *IP*4 - 2 шт., Монитор ЖК NEC 17" – 2 шт., система мониторинга энергоэффективности предприятий СМЭЭП001 – 1 шт., преобразователь *Simoreg DC Master* с микропроцессорным управлением 6RA7013-6DS62-0 – 1 шт., преобразователь частоты *ATV*31*HU*40*N*4 - 1шт., преобразователь *Simoreg DC Master* с микропроцессорным управлением 6*RA*7013- 6*DS*62-0 – 2 шт., источник бесперебойного питания АНТ-2333 - 4 шт., измеритель RLC AM-3016 – 1 шт., комплект *Sepam* 1000+ серии 40 *Schneider Electric –* 2 шт., доска настенная – 1 шт.

#### **8.2. Помещения для самостоятельной работы:**

1. Оснащенность помещения для самостоятельной работы: 13 посадочных мест. Стул – 25 шт., стол – 2 шт., стол компьютерный – 13 шт., шкаф – 2 шт., доска аудиторная маркерная – 1 шт., АРМ учебное ПК (монитор + системный блок) – 14 шт. Доступ к сети «Интернет», в электронную информационно-образовательную среду Университета.

Перечень лицензионного программного обеспечения: Microsoft Windows 7 Professional:ГК № 1464-12/10 от 15.12.10 «На поставку компьютерного оборудования» ГК № 959-09/10 от 22.09.10 «На поставку компьютерной техники», ГК № 447-06/11 от 06.06.11 «На поставку оборудования», ГК № 984-12/11 от 14.12.11 «На поставку оборудования", ГК № 671-08/12 от 20.08.2012 «На поставку продукции», Microsoft Open License 60799400 от 20.08.2012, Microsoft Open License 48358058 от 11.04.2011, Microsoft Open License 49487710 от 20.12.2011, Microsoft Open License 49379550 от 29.11.2011,

Microsoft Office 2010 Standard: Microsoft Open License 60799400 от 20.08.2012, Microsoft Open License 60853086 от 31.08.2012, Kaspersky antivirus 6.0.4.142

2. Оснащенность помещения для самостоятельной работы: 17 посадочных мест. Доска для письма маркером – 1 шт., рабочие места студентов, оборудованные ПК с доступом в сеть университета – 17 шт., мультимедийный проектор – 1 шт., АРМ преподавателя для работы с мультимедиа – 1 шт. (системный блок, мониторы – 2 шт.), стол – 18 шт., стул – 18 шт. Доступ к сети «Интернет», в электронную информационно-образовательную среду Университета.

Перечень лицензионного программного обеспечения: Операционная система Microsoft Windows XP Professional ГК №797-09/09 от 14.09.09 «На поставку компьютерного оборудования».

Операционная система Microsoft Windows 7 Professional Microsoft Open License 49379550 от 29.11.2011.

Microsoft Office 2007 Standard Microsoft Open License 42620959 от 20.08.2007.

3. Оснащенность помещения для самостоятельной работы: 16 посадочных мест. Стол компьютерный для студентов (тип 4) - 3 шт., стол компьютерный для студентов (тип  $6$ ) – 2 шт., стол компьютерный для студентов (тип 7) – 1 шт., кресло преподавателя (сетка, цвет черный) – 17 шт., доска напольная мобильная белая магнитно-маркерная «Magnetoplan» 1800мм×1200мм - 1 шт., моноблок Lenovo M93Z Intel Q87 – 17 шт., плакат – 5 шт. Доступ к сети «Интернет», в электронную информационно-образовательную среду Университета.

Перечень лицензионного программного обеспечения: Microsoft Windows 7 Professional: Microsoft Open License 49379550 от 29.11.2011.

Microsoft Office 2007 Professional Plus: Microsoft Open License 46431107 от 22.01.2010.

CorelDRAW Graphics Suite X5 Договор №559-06/10 от 15.06.2010 «На поставку программного обеспечения»

Autodesk product: Building Design Suite Ultimate 2016, product key: 766H1

Cisco Packet Tracer 7.1 (свободно распространяемое ПО), Quantum GIS (свободно распространяемое ПО), Python (свободно распространяемое ПО), R (свободно распространяемое ПО), Rstudio (свободно распространяемое ПО), SMath Studio (свободно распространяемое ПО), GNU Octave (свободно распространяемое ПО), Scilab (свободно распространяемое ПО)

## **8.3. Помещения для хранения и профилактического обслуживания оборудования:**

1. Центр новых информационных технологий и средств обучения:

Оснащенность: персональный компьютер – 2 шт. (доступ к сети «Интернет»), монитор – 4 шт., сетевой накопитель – 1 шт., источник бесперебойного питания – 2 шт., телевизор плазменный Panasonic – 1 шт., точка Wi-Fi – 1 шт., паяльная станция – 2 шт., дрель – 5 шт., перфоратор – 3 шт., набор инструмента – 4 шт., тестер компьютерной сети – 3 шт., баллон со сжатым газом – 1 шт., паста теплопроводная – 1 шт., пылесос – 1 шт., радиостанция – 2 шт., стол – 4 шт., тумба на колесиках – 1 шт., подставка на колесиках – 1 шт., шкаф – 5 шт., кресло – 2 шт., лестница Alve – 1 шт.

Перечень лицензионного программного обеспечения: Microsoft Windows 7

Microsoft Office 2010 Professional Plus

Антивирусное программное обеспечение Kaspersky Endpoint Security.

2. Центр новых информационных технологий и средств обучения:

Оснащенность: стол – 5 шт., стул – 2 шт., кресло – 2 шт., шкаф – 2 шт., персональный компьютер – 2 шт. (доступ к сети «Интернет»), монитор – 2 шт., МФУ – 1 шт., тестер компьютерной сети – 1 шт., баллон со сжатым газом – 1 шт., шуруповерт – 1 шт. Перечень лицензионного программного обеспечения: Microsoft Windows 7 Professional Microsoft Office 2007 Professional Plus

Антивирусное программное обеспечение Kaspersky Endpoint Security

3. Центр новых информационных технологий и средств обучения:

Оснащенность: стол – 2 шт., стулья – 4 шт., кресло – 1 шт., шкаф – 2 шт., персональный компьютер – 1 шт. (доступ к сети «Интернет»), веб-камера Logitech HD C510 – 1 шт., колонки Logitech – 1 шт., тестер компьютерной сети – 1 шт., дрель – 1 шт., телефон – 1 шт., набор ручных инструментов – 1 шт.

Перечень лицензионного программного обеспечения:Microsoft Windows 7 Professional Microsoft Office 2007 Professional Plus (Лицензионное соглашение Microsoft Open License 46431107 от 22.01.2010)

Антивирусное программное обеспечение Kaspersky Endpoint Security

#### **8.4. Лицензионное программное обеспечение:**

- 1. Microsoft Windows 8 Professional
- 2. Microsoft Office 2007 Standard
- 3. Microsoft Office 2010 Professional Plus